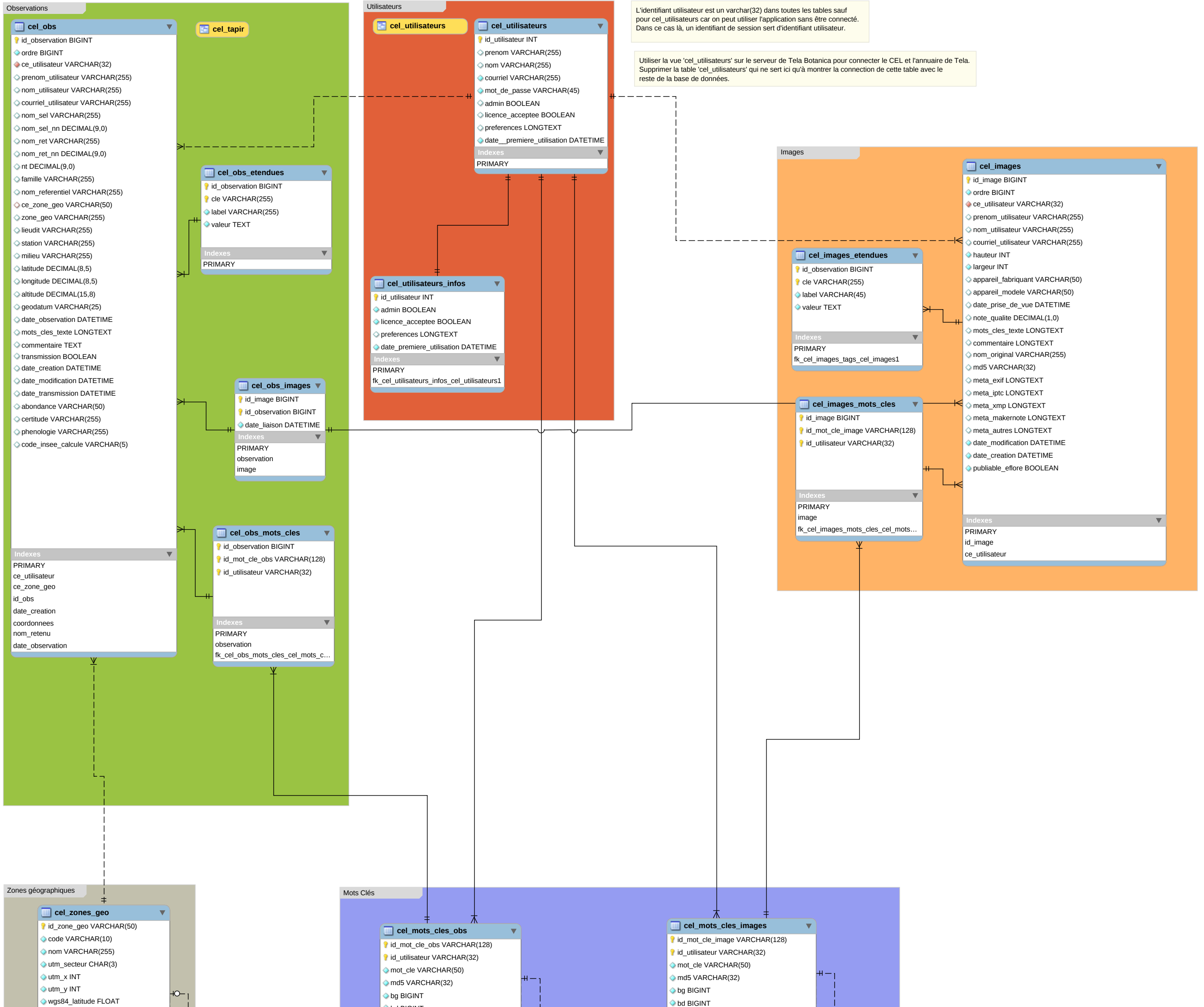

wgs84\_longitude FLOAT  $\Diamond$  date\_modification DATETIME ce\_zone\_geo\_parente VARCHAR(50)

 $\overline{\bigcirc}$  bg BIGINT

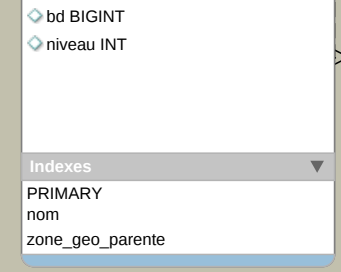

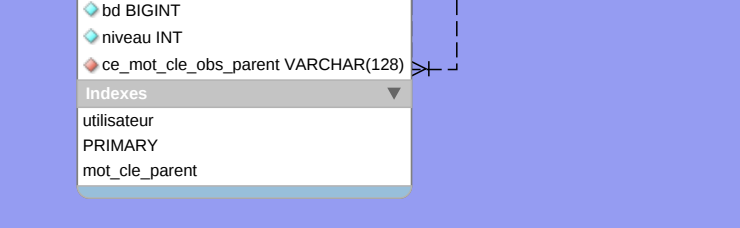

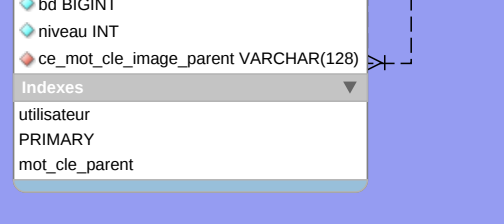